# **MIGA Documentation**

*Release 1.0.0*

**Caio S. Souza**

**Sep 22, 2018**

### Contents:

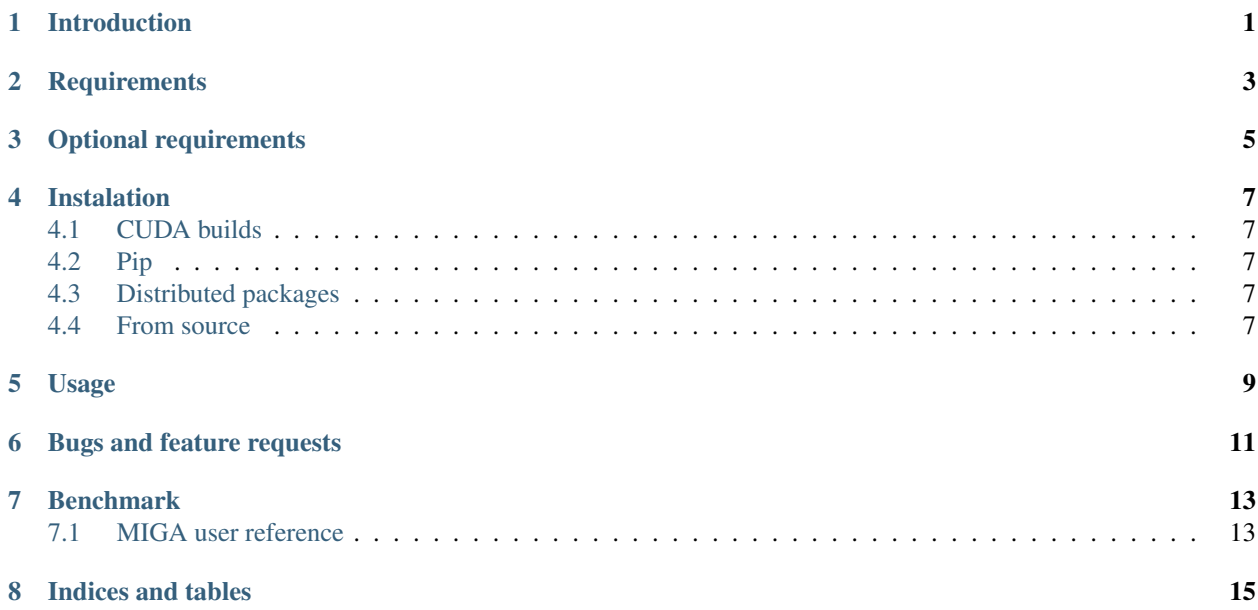

#### Introduction

<span id="page-4-0"></span>MIGA is a Python package that provides a MSA (Multiple Sequence Alignment) mutual information genetic algorithm optimizer. It sorts two MSAs in a way that maximize or minimize their mutual information. The genetic algorithm solvers may run on both CPU and Nvidia GPUs.

This code is available under the GNU Lesser General Public License, version 3 (see [LICENSE](https://github.com/caioss/miga/blob/master/LICENSE) file).

### **Requirements**

- <span id="page-6-0"></span>• Python version 3+
- GCC and G++
- Numpy

### Optional requirements

- <span id="page-8-0"></span>• CUDA capable GPU with compute capability >= 3.0
- CUDA Toolkit version 9+
- Cython 0.22+

#### Instalation

#### <span id="page-10-1"></span><span id="page-10-0"></span>**4.1 CUDA builds**

For CUDA enabled installation, make sure the CUDA\_HOME is set and pointing to a valid CUDA 9+ installation root.

#### <span id="page-10-2"></span>**4.2 Pip**

Run pip install miga

#### <span id="page-10-3"></span>**4.3 Distributed packages**

- 1. Download the latest [release.](https://github.com/caioss/miga/releases)
- 2. Run pip install miga.version.tar.gz

#### <span id="page-10-4"></span>**4.4 From source**

- 1. Make sure Cython version 0.22+ is installed
- 2. Clone this repository
- 3. Run git submodule update --init --recursive to update submodules
- 4. Optionally set the environment variable CUDA\_HOME to point to your CUDA Toolkit installation
- 5. Run pip install miga/package

Usage

<span id="page-12-0"></span>Plese refer to the [examples](https://github.com/caioss/miga/tree/master/examples) folder and to [online documentation](https://miga.readthedocs.io) to learn how to use this package.

Bugs and feature requests

<span id="page-14-0"></span>Please report bugs and feature requests through the [Issues page.](https://github.com/caioss/miga/issues)

Benchmark

#### <span id="page-16-1"></span><span id="page-16-0"></span>**7.1 MIGA user reference**

MIGA Mutual Information Genetic Algorithm main class.

Indices and tables

- <span id="page-18-0"></span>• genindex
- modindex
- search